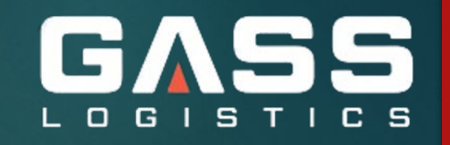

## **Signatures**

## **OPEN NEW MESSAGES AND THEN GO TO SIGNATURES**

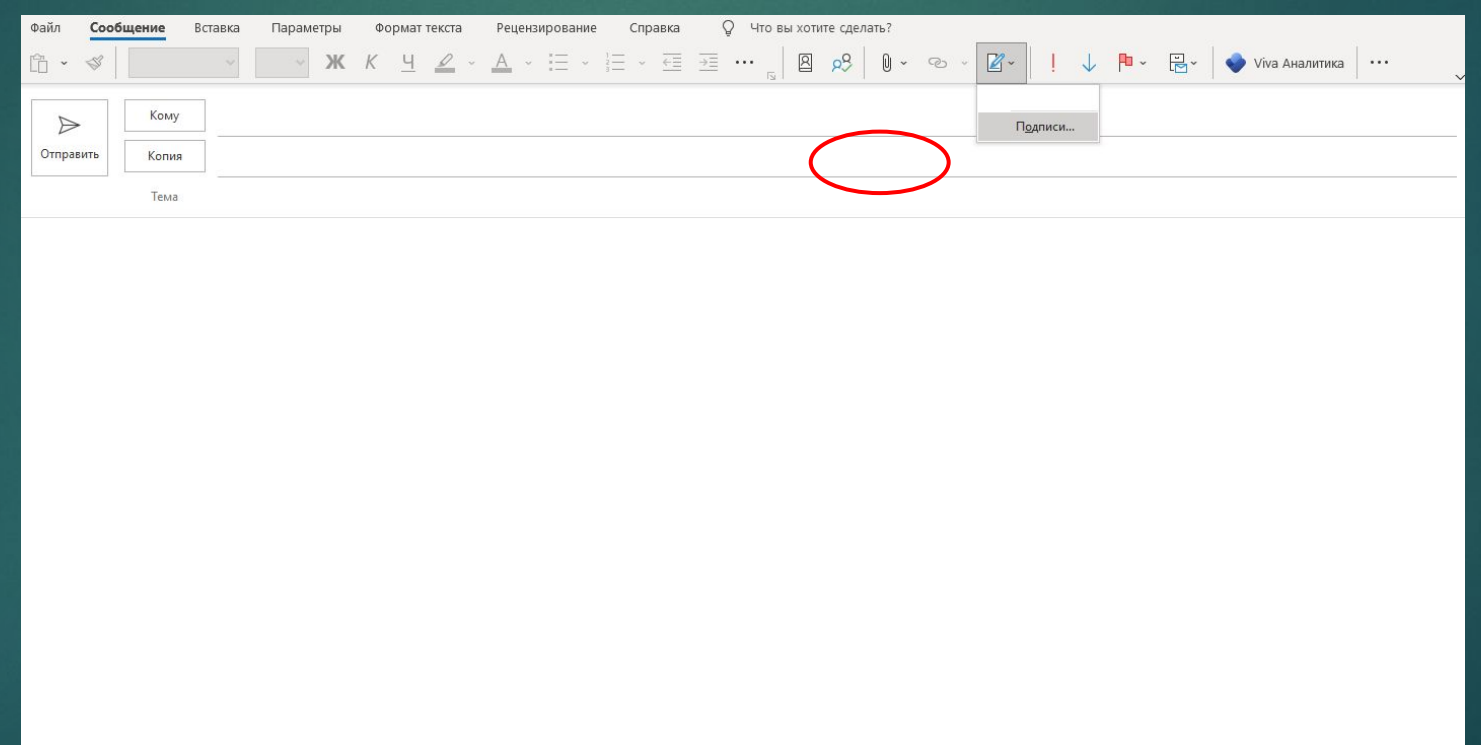

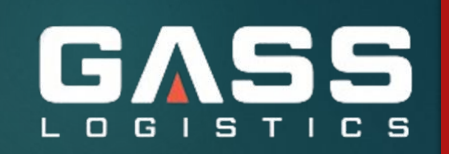

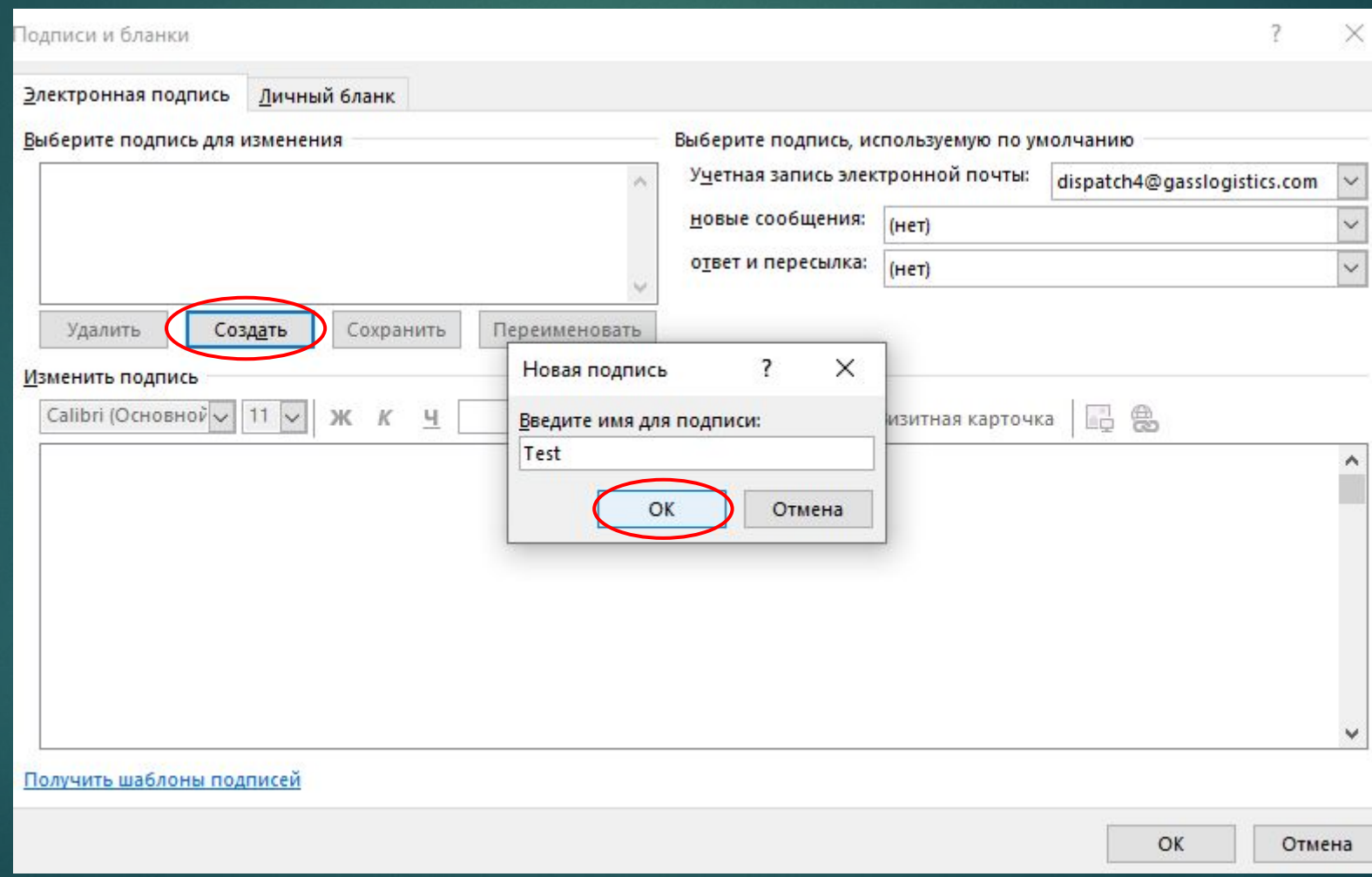

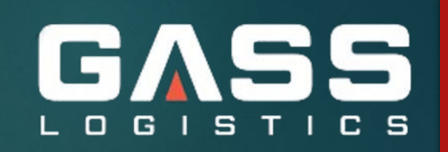

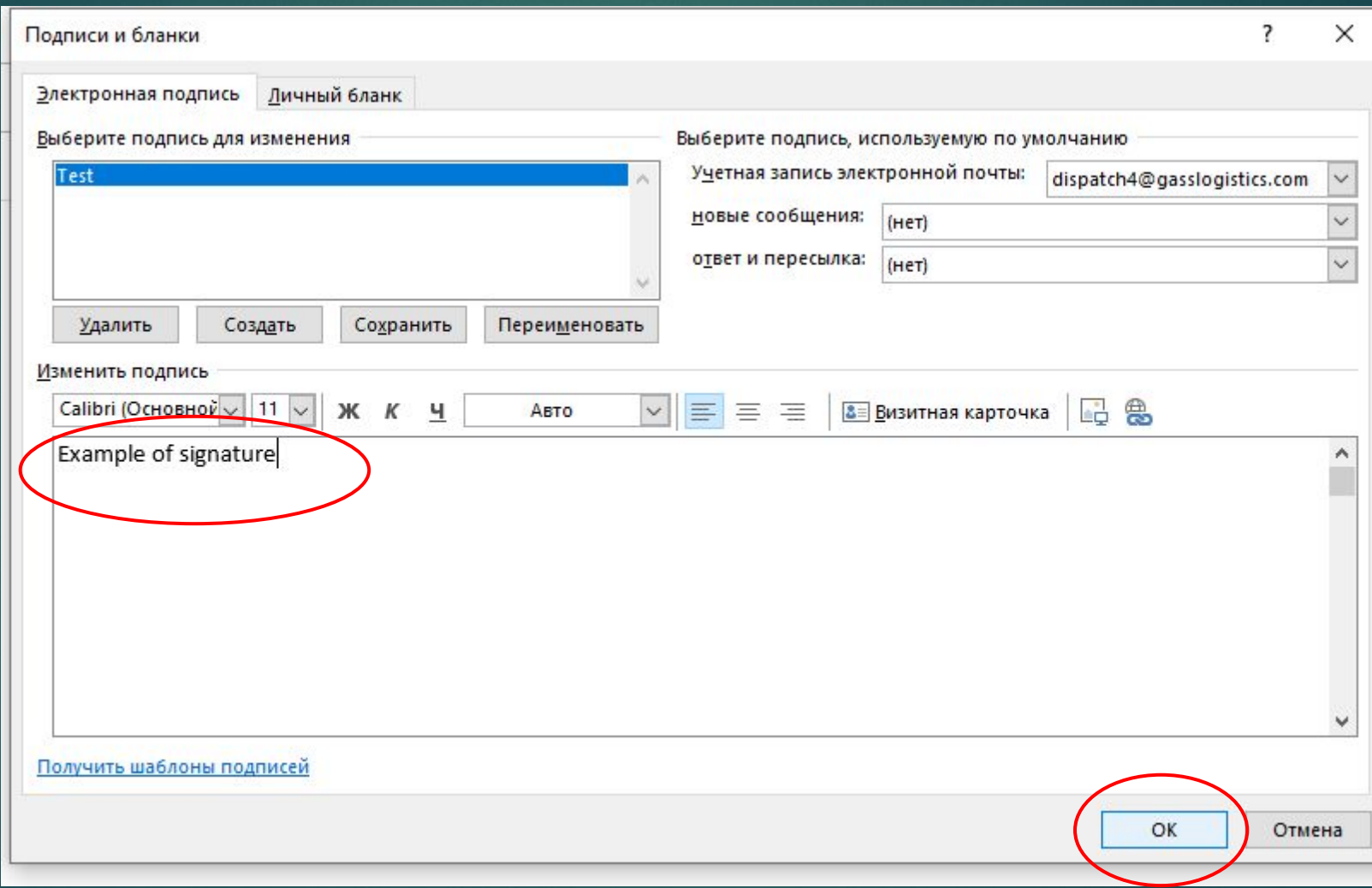